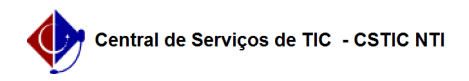

## [como fazer] Como cancelar o vínculo de um Discente (Regular ou Especial) 22/07/2024 13:01:09

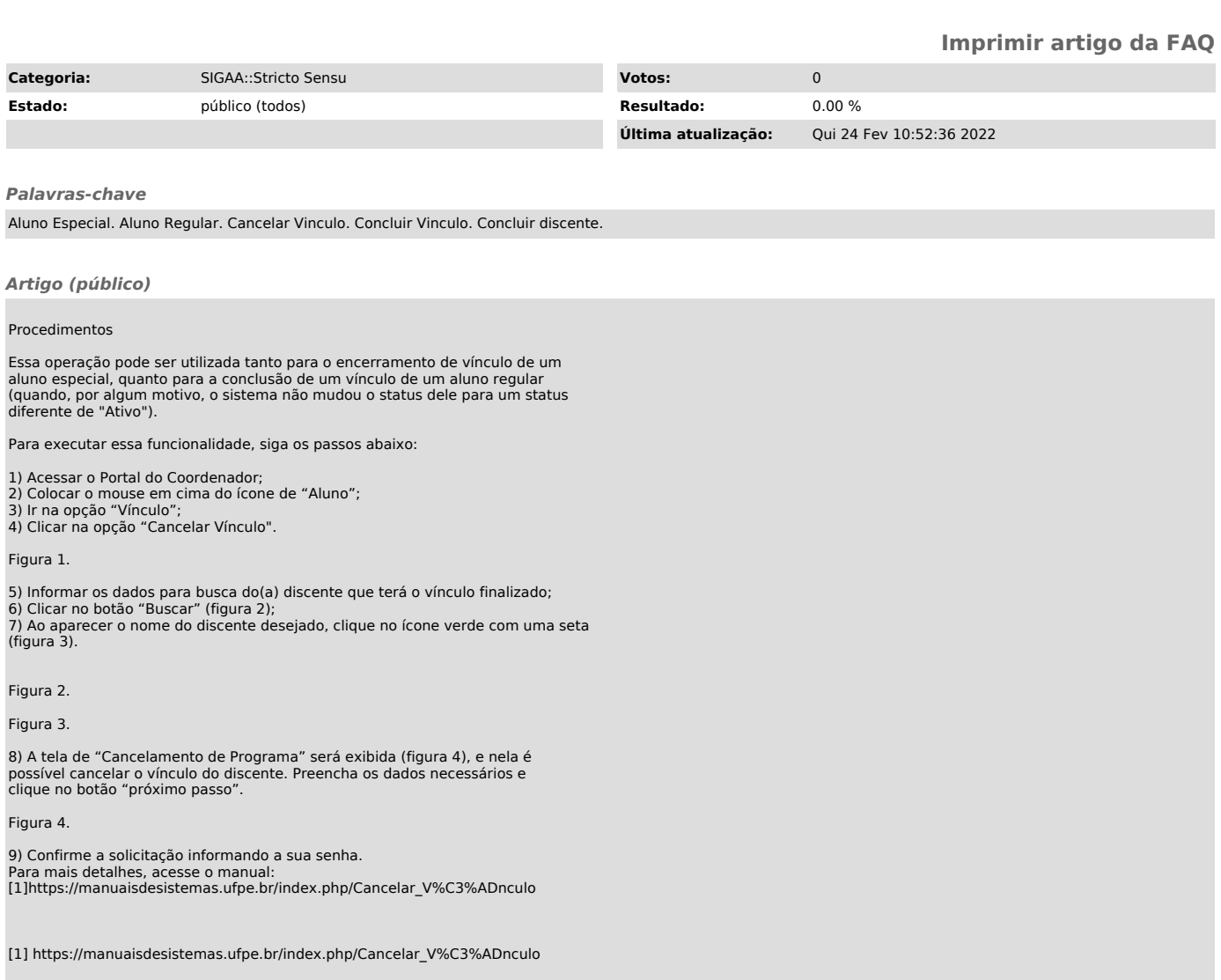